## *Common errors in Accounts Receivable: Raising invoices and receipting*

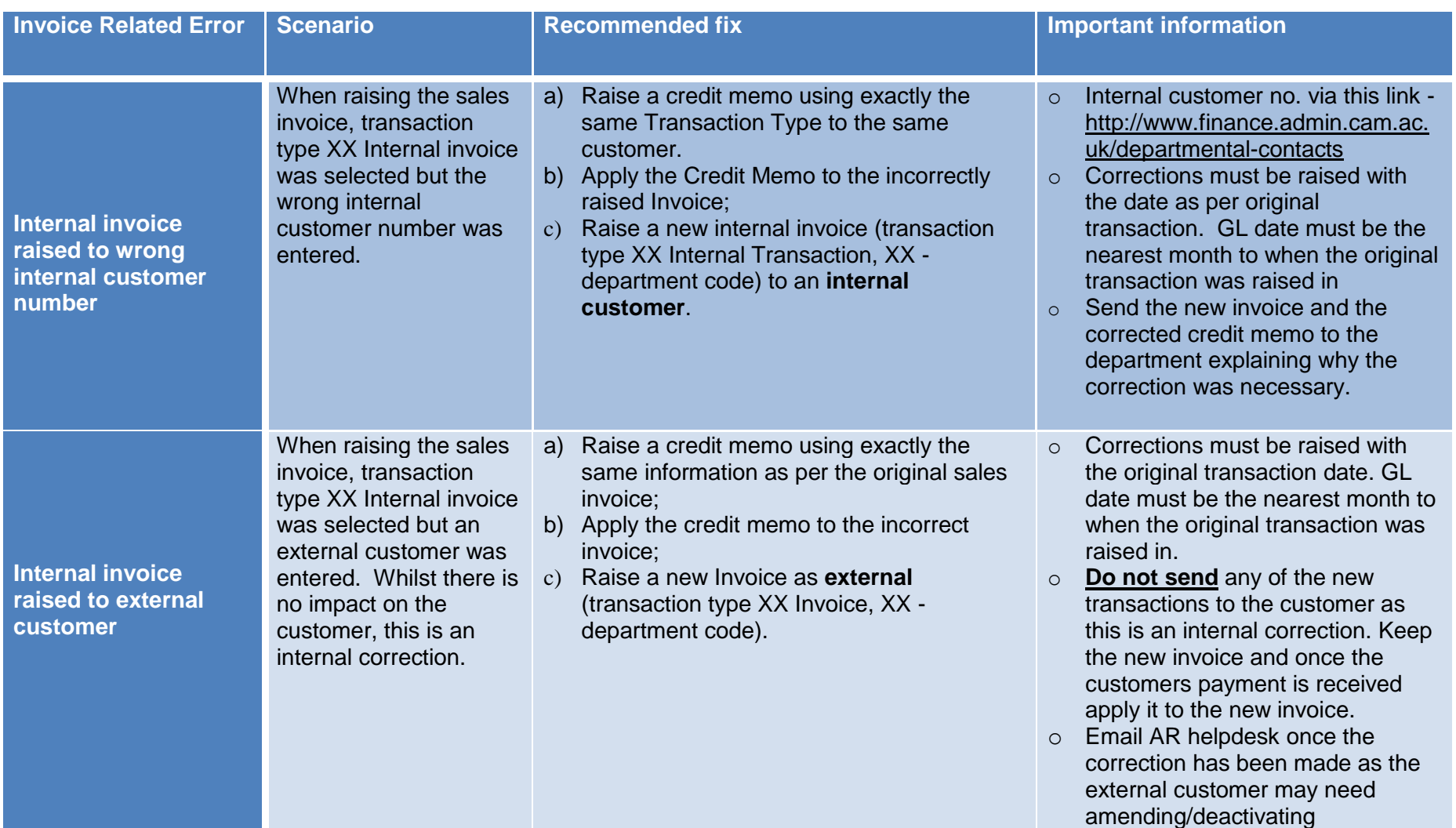

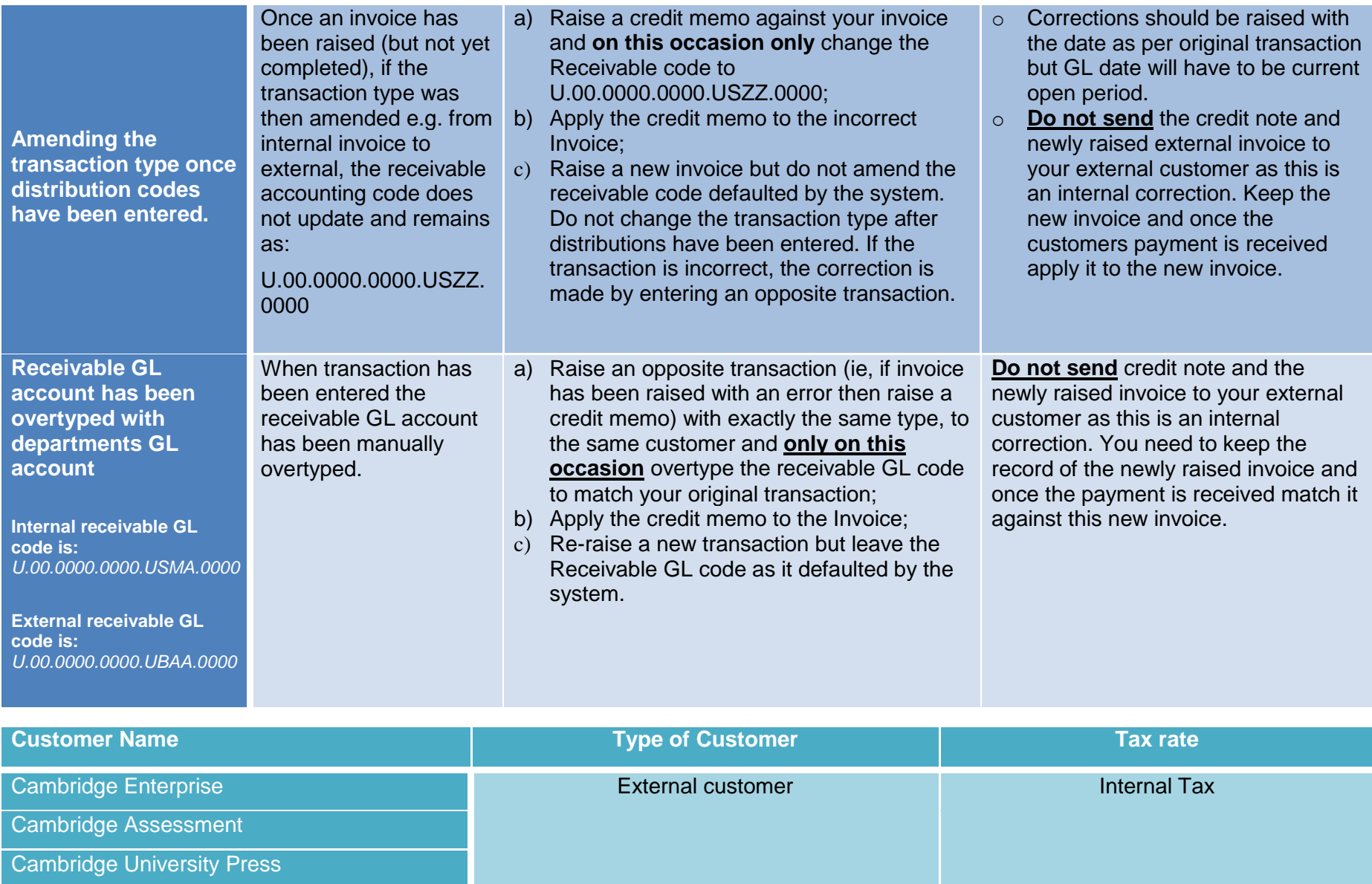

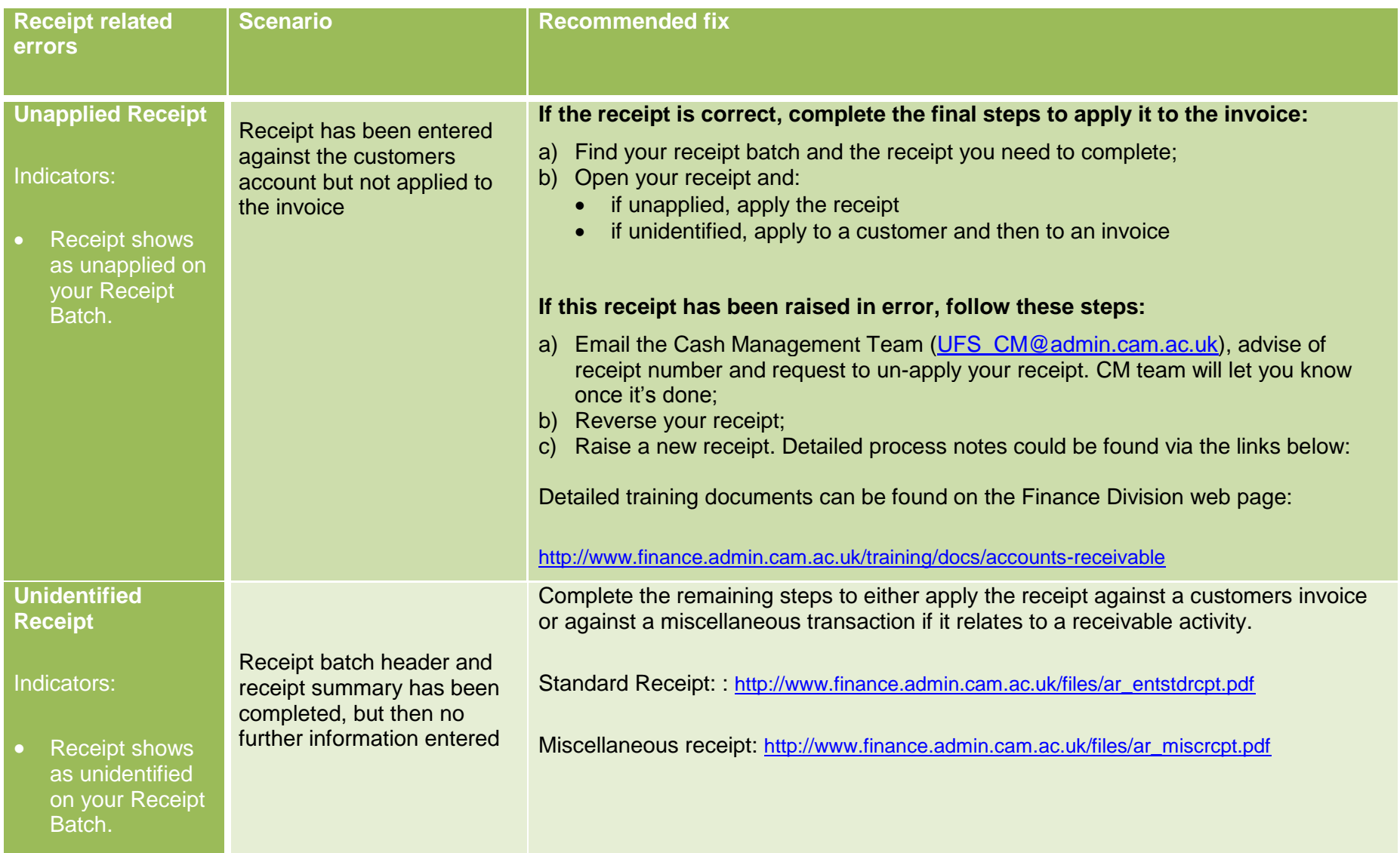